# **FAPT v3.0 Premium Newsletter**

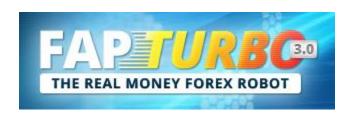

#### Dear FapTurbo Members,

It's no surprise that this year has seen many ups and downs, as is usually the case with the Forex markets. However, our FapTurbo3.0 Premium has been performing well with the latest optimized presets that were deployed a few months ago, despite having to sail through choppy waters recently. Even with the losses we had to face in between, FapTurbo3 has still made a NET Profit of +\$23,873 since the beginning of this year 2017, and that brings our robot's total potential profit upto almost +\$3 MILLION since the start of 2010! The results of FapTurbo3.0's trades on our ive accounts can also be easily viewed from the public statements that we've made available on our main webpage, fapturbo3.com. The winter months are almost here and as always, we will continue our developments in order to keep our robot on top of the markets.

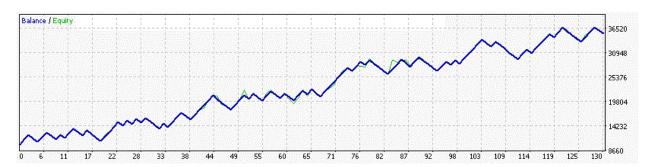

If you haven't yet joined FapTurbo3.0, then get in on the FREE 7-day trial, after which it's only \$39.99 per month. And if you are a previous FAPT1 or FAPT2 member, you could avail of our comeback discount OR you might even be able to obtain the latest FapTurbo3 robot for FREE (provided certain conditions are met). Just contact our Support for further details...

For those of you who've already joined FAPT3 but haven't yet started trading live with the current FAPT3.0 version, you are missing out on great profits that you could earn with our latest FapTurbo series, which we always make available through our preferred brokers, <a href="MyFxChoice">MyFxChoice</a>, <a href="MyFxChoice">Tallinex</a> and more recently, we've also added <a href="Capital City Markets">Capital City Markets</a>, particularly for those of you who're unable to sign up with Tallinex due to their strict country restrictions.

IMPORTANT NOTE1 – NEW FAPTURBO3 INSTALLER: Previously, our FapTurbo robots were pre-installed along with the Metatraders of our preferred brokers, which made it very convenient for our members to obtain and run our robots. But due to a recent decision by Metaquotes, all robots that utilize DLL calls and references have been removed from Metatrader, so FapTurbo3 is currently not pre-installed with our preferred brokers. This is just a temporary inconvenience and we have already provided a solution to this problem.

A new & easy-to-use Installer for FapTurbo3.0 Premium has been uploaded to the FAPT3 Members Area. So, once you've downloaded and installed your preferred broker's Metatrader4 platform, all you have to do is download the latest **FapTurbo3.0 Premium Installer** from this link below... this is a very easy-to-use installer that will allow you setup our FAPT3 robot across any of the MT4s you have available on your system. Just download and run this setup file and that's all there is to it!

http://fapturbo3.com/files/FapTurbo3.0Premium setup.exe

IMPORTANT NOTE2 - REGARDING OTHER BROKERS: We have been receiving so many queries from new members, as well as older/existing FapTurbo members, who seem to be confused about whether FapTurbo3 can be run only on our preferred brokers. We would like to set the record straight here: Please remember that even though FxChoice, Tallinex and CCM are our preferred brokers, the new FapTurbo3.0 series can be run on ANY Metatrader4 broker! If you require assistance with installing FAPT3 on another broker of your choice, then please contact our Tech Support (techsupport@fapturbo3.com) for instructions on how to do so. Also, be sure to update your broker account# into the Broker#2 field (instead of Tallinex) on the License Management page within your FAPT3 Members Area here: http://fapturbo3.com/members

NOTE3 – YOUR FAPT3 LICENSE#: Another point that some of our members seem to be confused about is the Clickbetter Receipt# which is required to authenticate the new FapTurbo3 robot. Please understand that this receipt# is the same as the Clickbetter OrderID# that you would've received once you completed your FapTurbo3.0 signup, and it is essentially your FAPT3 license#. If you ever lose track of your Receipt#, simply login to the FAPT3 Members Area and go to the License Management page where you will see your FAPT3 Receipt# clearly mentioned like this!

http://fapturbo3.com/members/licenses.php

## **IMPORTANT MARKET & BROKER NEWS**

This past month has been tumultuous to say the least. Besides the Catalan Referendum that impacted the Euro over the past weekend, you must be aware of the fact that Bitcoin almost touched the \$5000 mark last month (yes, that's **FIVE THOUSAND DOLLARS** for a single BITCOIN!), before it hastily retreated to around the \$3500 level. Although this retracement was mainly triggered by China's announcement thereby banning all chinese crypto-exchanges from trading alt-coins within the country, this is just a temporary setback. It isn't the first time that China has attempted to cracked down on cryptos, and it probably won't be the last. At the same time, this drop was also coincidental with an expected technical drop as was evident on the charts, so there's nothing to worry about. In the meantime, we still foresee a solid bullish trend for Bitcoin, once it gets past its current consolidation range.

In the meantime, both our main preferred brokers, <u>MyFxChoice</u> and <u>Tallinex</u> had recently announced a change in their lot specifications for Bitcoin. This is only natural considering that margin requirements will also increase as the price of BTC has risen significantly over the past few years. With the current rates, what we are seeing is that 1.0 full lot on Bitcoin (BTCUSD) requires a margin of atleast \$1192. So, unless you have a large account of atleast \$5k-10k that can handle such a margin requirement on Bitcoin, we recommend that you trade with much lower lot sizes, just to be safe. Infact, we usually recommend only 0.01-0.02 lots on BTC

nowadays, especially if your account is less than \$500-\$1000. For best returns on Bitcoin, we highly recommend starting with atleast \$1000, and work up to \$5000. If you wish to adjust your exposure on Bitcoin based on your account balance, please get in touch with our Tech dept. at <a href="techsupport@fapturbo3.com">techsupport@fapturbo3.com</a> and we will be glad to assist you.

Finally, our preferred brokers now provide the option of opening and your live account in BITs (that's Micro- bitcoins). This allows for more accurate deposits and withdrawals on your account. Do NOT be worried even if you had a cBTC account earlier and if it got converted to BITs, the robot will detect the change in currency, so no worries there.

For more info about our latest BTC & FAPTv3.0 Premium combo robot, please take the time to go through our updated Video Tutorials and read through our main FapTurbo3 guide carefully. Once again we remind you, it is absolutely essential that you do so before you attempt running any of our robots!

http://fapturbo3.com/members/video\_tutorials.php
http://fapturbo3.com/members/manuals/FAPTv3.0\_Premium\_manual.pdf

<u>BEST PAIRS</u>: The best pairs for FAPT3 are <u>BITCOIN</u> (MTS mode on BTCUSD), followed by MTS + Flash on <u>GBPCHF</u>, <u>EURUSD</u> and <u>USDCAD</u>. Till date, <u>EUR/CHF</u> remains the safest and most stable currency pair that you could trade on with our FAPT robots. However, to maximize earnings across the board, our recommendation is to trade with <u>UseStrategy = Mode 4 (i.e., MTS + Flash)</u> on <u>ALL 8 pairs including Bitcoin</u> + <u>legacy Scalper on EURUSD,M1</u> chart, provided you have atleast \$500-\$1000 in your account to trade with.

NOTE: TREAD CAREFULLY WITH FLASH! In order to reap the maximum benefits of Flash trading in tandem with MTS, you MUST have an account of atleast \$500-\$2000 or more. If your account balance is between this range, then you can safely trade the default combo mode (i.e., UseStrategy=4 => MTS + Flash). If your account is larger than \$5000-\$10k, then you can 'unleash the beast' (so to speak) and increase the new Flash\_TradeLimit parameter beyond 2 upto 5-10 and set Flash\_TakeProfit2 to -1, which will allow Flash to open more than two trades per pair. HOWEVER, if your account is less than \$200-\$500, then we do NOT recommend you to trade Flash combined with MTS at all! In such a case, you should switch UseStrategy to 1 (i.e., MTS only) instead of 4. This is VERY important for the safety of your account, so please be sure to stay within the bounds prescribed above!

#### JOIN US FOR A PROFITABLE FUTURE

If you are new to our FapTurbo family and if you haven't yet opened or funded your live accounts, then please make sure you do so through these links below. If you plan to trade on all the forex pairs on the default Combo Mode4, along with Bitcoin, then we recommend that you start with \$500-\$2000 to get started, because you will need sufficient margin to reap the best profits from your account.

MyFxChoice: http://fapturbo3.com/myfxchoice

Tallinex: <a href="http://fapturbo3.com/tallinex">http://fapturbo3.com/tallinex</a>

Capital City Markets: <a href="http://fapturbo3.com/ccm">http://fapturbo3.com/ccm</a>

### **INSTALLATION**

If you already have live accounts at our preferred brokers, then to get started with our latest BTC & FAPT3.0 Premium combo robot, please download the latest Metatrader from our preferred brokers directly:

FxChoice: http://myfxchoice.com/software

Tallinex:http://tallinex.com/office

CCM : https://capitalcitymarkets.com/platforms/metatrader-4/

Once you've installed the broker Metatrader, then you can download and install the latest <a href="FapTurbo3">FapTurbo3</a> Installer from the link that we provided earlier in this newsletter. This is the simplest way to get started with trading FapTurbo3 Premium actively on your funded accounts. We'd love to hear from you about your trading experiences with our latest robot! So, hit us up at our Tech Support address, i.e., <a href="techsupport@fapturbo3.com">techsupport@fapturbo3.com</a> and let us know what you think!

**SUPPORT**: In case you face any issues with installing and upgrading to our latest BTC & FAPTv3.0 robot, please feel free to email our Tech support at <a href="techsupport@fapturbo3.com">techsupport@fapturbo3.com</a>. It's always best to send us a <a href="full screenshot of your current Metatrader setup">full screenshot of your current Metatrader setup</a> so that we can assist you better.

For general & billing queries, please email us at <a href="mailto:support@fapturbo3.com">support@fapturbo3.com</a> only. Kindly allow for 24-48 hours for our response, please do not flood us with repeated emails for the same requests! We always strive to answer your queries within 24 hours itself, often sooner. Thank you for your patience and co-operation as always!